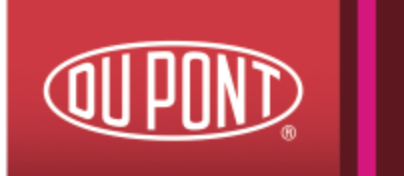

# **Finanzas**

**October, 2013**

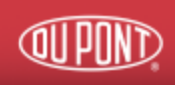

# **Agenda**

Balance & Estado de Resultados

Proyectos de Inversión

Rentabilidad de un proyecto

Construcción de Flujo de caja

# **Balance**

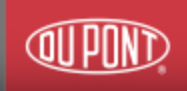

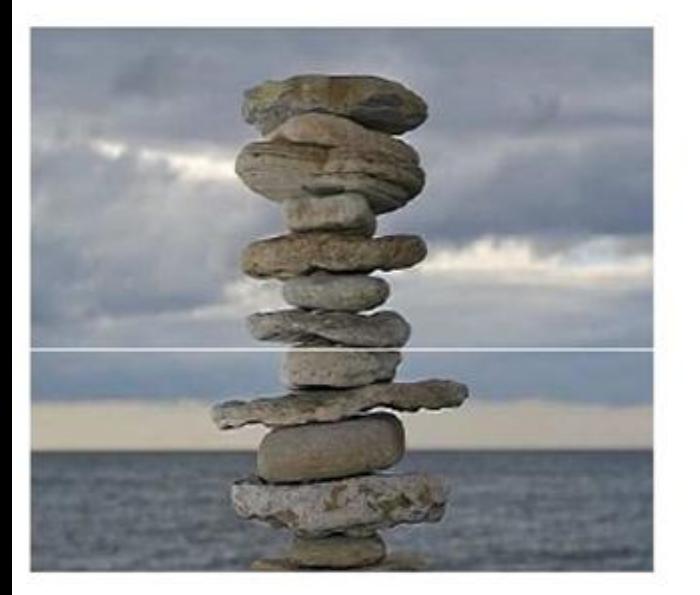

ESTADO CONTABLE QUE REFLEJA LA SITUACIÓN PATRIMONIAL DE LA EMPRESA (DOCUMENTO ESTÁTICO, "FOTOGRAFÍA")

**BIENES** 

- **DERECHOS**
- **DEUDAS**
- **CAPITAL**

# **Balance**

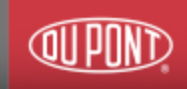

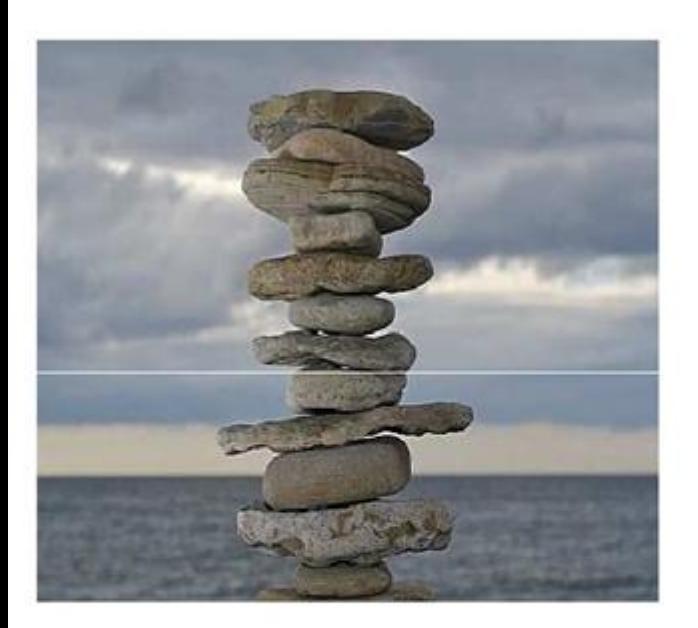

- **BIENES** 
	- LO QUE LA EMPRESA TIENE
- **DERECHOS** 
	- LO QUE A LA EMPRESA LE DEBEN
- **DEUDAS** ٠
	- LO QUE LA EMPRESA DEBE
- **CAPITAL** ٠
	- APORTACIÓN DE LOS PROPIETARIOS + **FONDOS GENERADOS**

# **Balance - Activo**

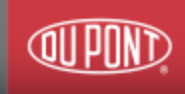

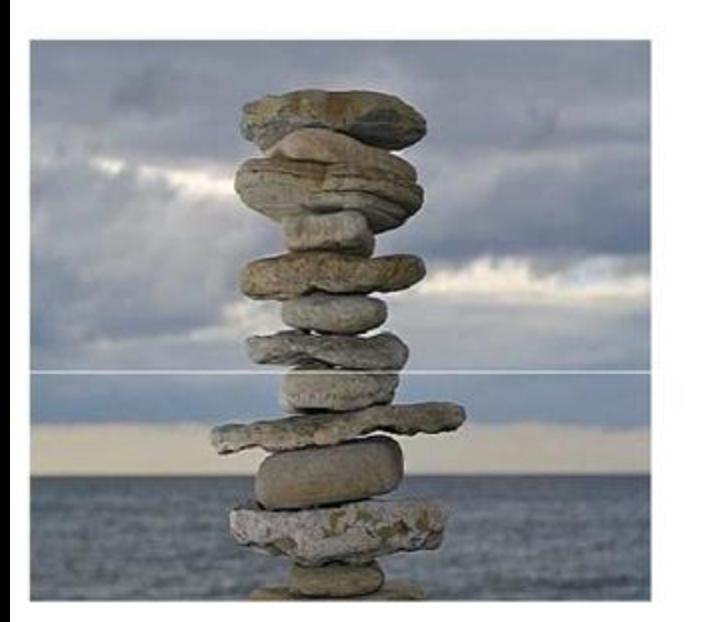

- **ACTIVO = BIENES + DERECHOS** 
	- EN LO QUE LA EMPRESA HA INVERTIDO  $\overline{\phantom{m}}$ 
		- **Clientes**
		- Máquinas
		- **Inmuebles**
		- **Patentes**
		- \$\$

...

# Balance - Pasivo

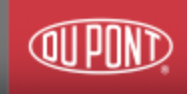

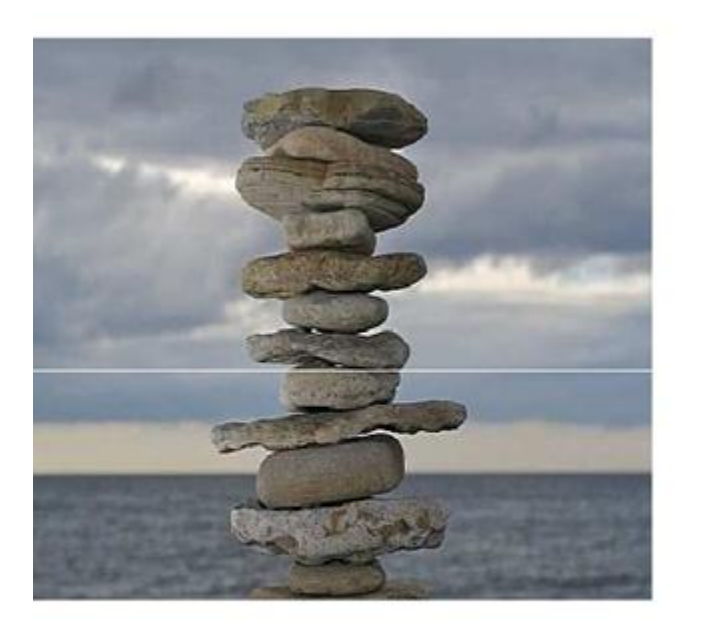

- **PASIVO = DEUDAS + CAPITAL** 
	- DE DONDE HA SACADO EL DINERO PARA **INVERTIR** 
		- Capital

...

- **Reservas**
- **Deudas con bancos**
- **Proveedores**

# **Balance - Activo versus Pasivo**

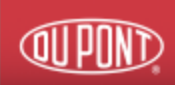

## **ACTIVO**

**Bienes y derechos** 

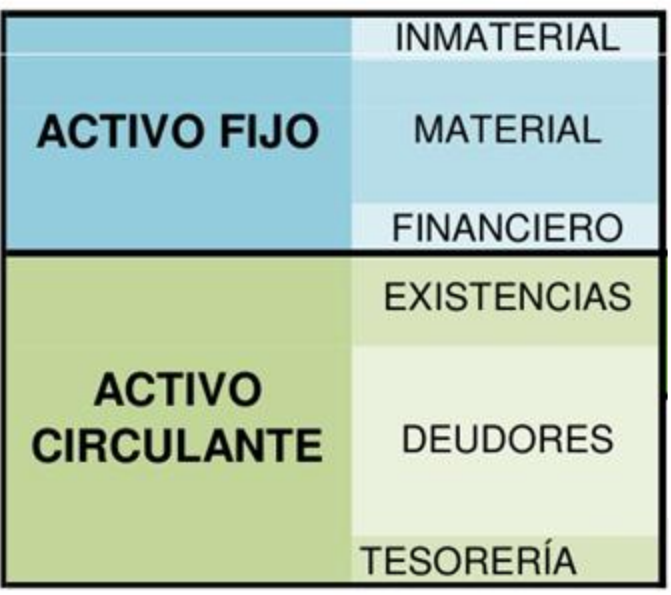

# **PASIVO**

Obligaciones. Fuentes de financiación

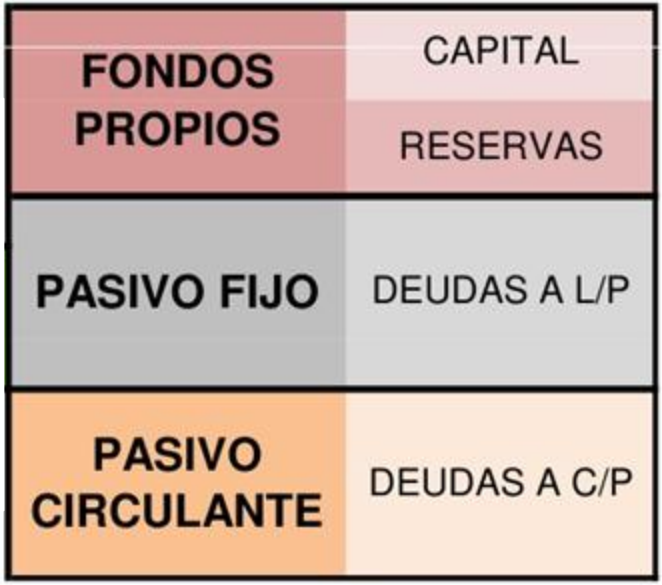

# **Balance - Activo**

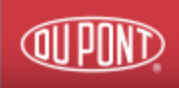

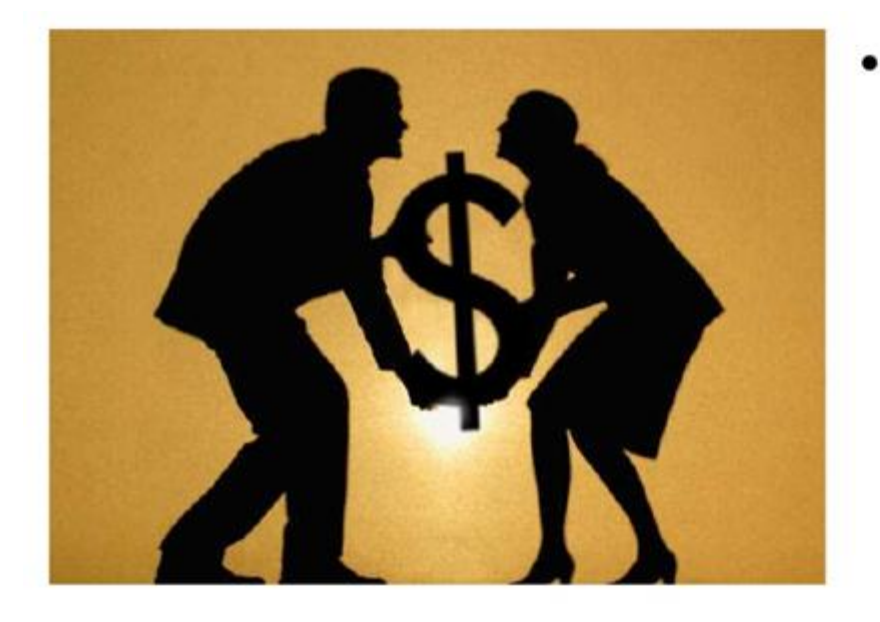

- **ACTIVO** 
	- $-$  ACTIVO FIJO
	- LO QUE TENGO PARA PRODUCIR DINERO: Patentes, máquinas, mis oficinas, inversiones en otras empresas

### - ACTIVO CIRCULANTE

- LO QUE ME DEBEN: Clientes
- LO QUE TENGO EN ALMACENES: Existencias
- LO QUE TENGO EN CAJAS Y BANCOS: ٠ Tesorería

# **Balance - Pasivo**

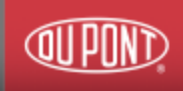

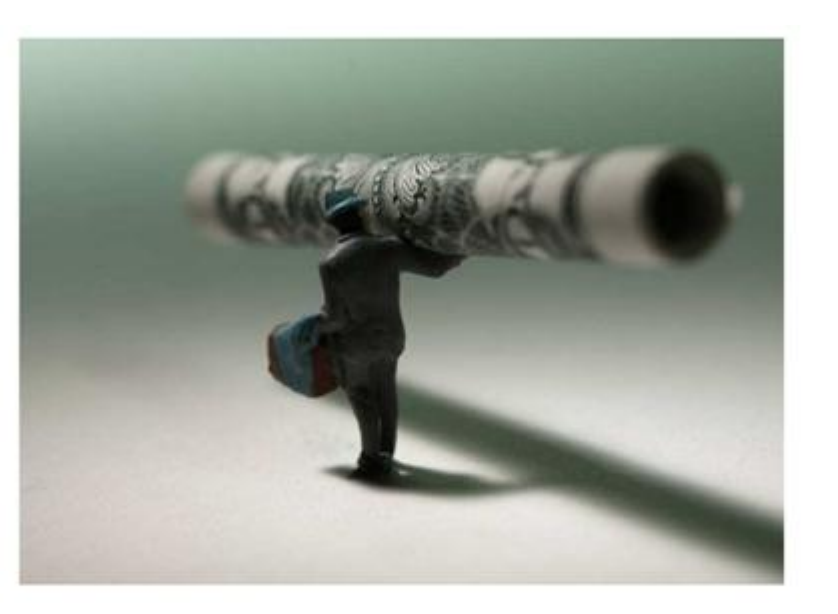

- **PASIVO** 
	- **PASIVO FIJO**
	- LO QUE HAN PUESTO LOS SOCIOS Y HA **GENERADO LA EMPRESA: FINANCIACIÓN** PROPIA (Capital + Reservas)
	- LO QUE DEBO A TERCEROS A LARGO ٠ PLAZO: Deudas a I/p
	- **PASIVO CIRCULANTE**
	- LO QUE DEBO A TERCEROS A CORTO PLAZO: Proveedores y otras deudas a corto plazo

# Balance – Estado de Resultados

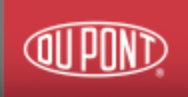

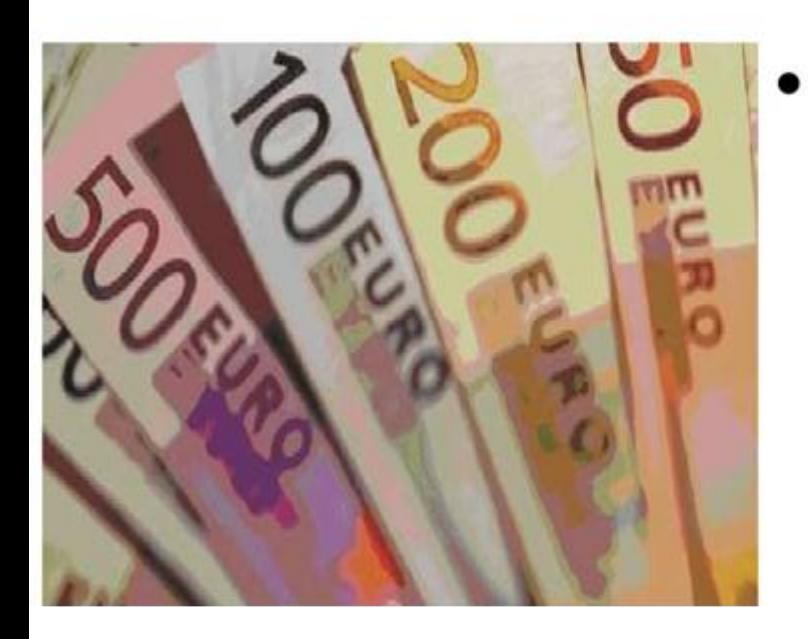

ESTADO CONTABLE QUE REFLEJA LOS **INGRESOS Y GASTOS QUE SE PRODUCEN** DURANTE UN PERÍODO DE TIEMPO DETERMINADO (UN AÑO), DE CUYA DIFERENCIA OBTENEMOS EL RESULTADO **CONTABLE DEL PERÍODO** 

## RESULTADO = INGRESOS - GASTOS

# **Balance – Ingresos**

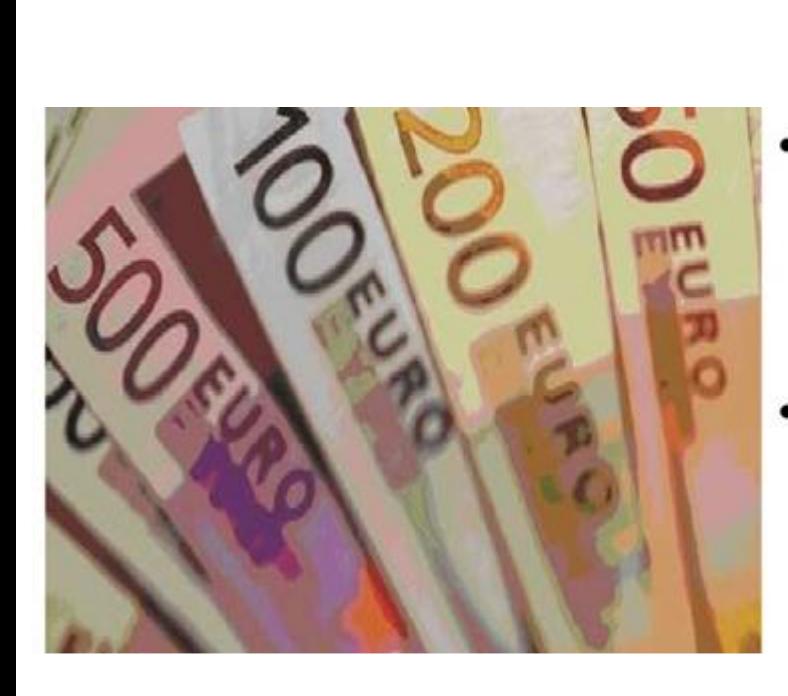

- **VENTAS/ PRESTACIÓN DE SERVICIOS** 
	- ENTREGAS DE BIENES O SERVICIOS A NUESTROS **CLIENTES**

(Oli pi

- **INGRESOS FINANCIEROS** 
	- INTERESES PERCIBIDOS POR BANCOS Y OTRAS **INSTITUCIONES FINANCIERAS POR LAS INVERSIONES EFECTUADAS**

# **Balance – Costos y Gastos**

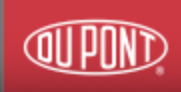

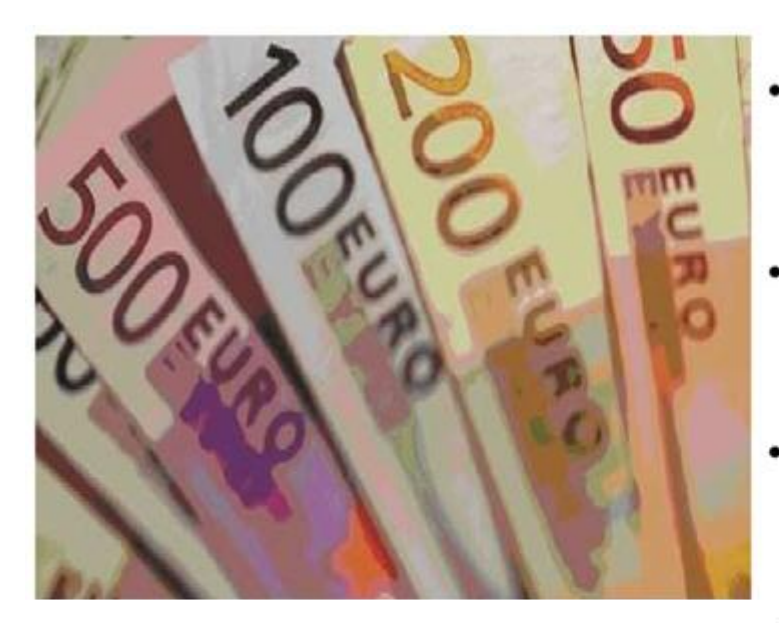

- **COSTE DE LOS MATERIALES** 
	- **COMPRAS A PROVEEDRES DE MATERIALES**
- **GASTOS DE PERSONAL** 
	- SUELDOS, SEGURIDAD SOCIAL Y OTROS GASTOS LABORALES ٠
- **GASTOS FINANCIEROS** 
	- INTERESES, COMISIONES Y SIMILARES ٠
- **AMORTIZACIONES** ×.
	- DESGASTE TEÓRICO DE LOS ACTIVOS NO CORRIENTES
- **GASTOS GENERALES** 
	- GASTOS DIVERSOS COMO MATERIAL DE OFICINA,

ALQUILERES...

## Balance – Estado de Pérdidas y Ganancias

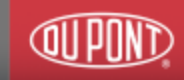

#### **VENTAS NETAS**  $\mathbf{r}$

- **- COSTO DE VENTAS**
- **MARGEN BRUTO**
- **AMORTIZACIONES**
- **( SALARIOS- GENER.- ETC )**
- $+$  / OTROS INGRESOS Y GASTOS
	- BENEFICIO ANTES DE IMPUESTOS E INTERESES (BAIT
- + / GASTOS E INGRESOS FINANCIEROS
	- **BENEFICIO ANTES DE IMPUESTOS (BAT)**
- $+$  / IMPUESTO DE SOCIEDADES
	- $=$  BENEFICIO NETO (BDIT)

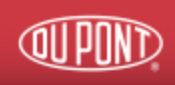

# **Agenda**

Balance & Estado de Resultados

Proyectos de Inversión

Rentabilidad de un proyecto

Construcción de Flujo de caja

# Proyectos de Inversión

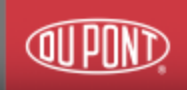

- Proyecto: Es un plan de acción para la utilización productiva de los recursos económicos de que dispone una empresa, que son sometidos a un análisis y evaluación para fundamentar una decisión de aceptación o rechazo.
- Inversión: La decisión de inversión supone el compromiso de una serie de recursos actuales con la expectativa de generar unos beneficios futuros.

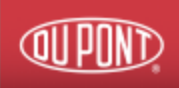

- Estudio de Mercado
- Estudio Técnico
- Estudio Administrativo
- Estudio Financiero
- Evaluación Económica

# ■ Flujo operativo

- Presupuesto de inversiones: desembolsos necesarios
- Previsión de ventas: cobros estimados
- Flujo financiero:
- Financiación de la inversión: deuda, capital, subvenciones.

# Riesgo versus Rentabilidad

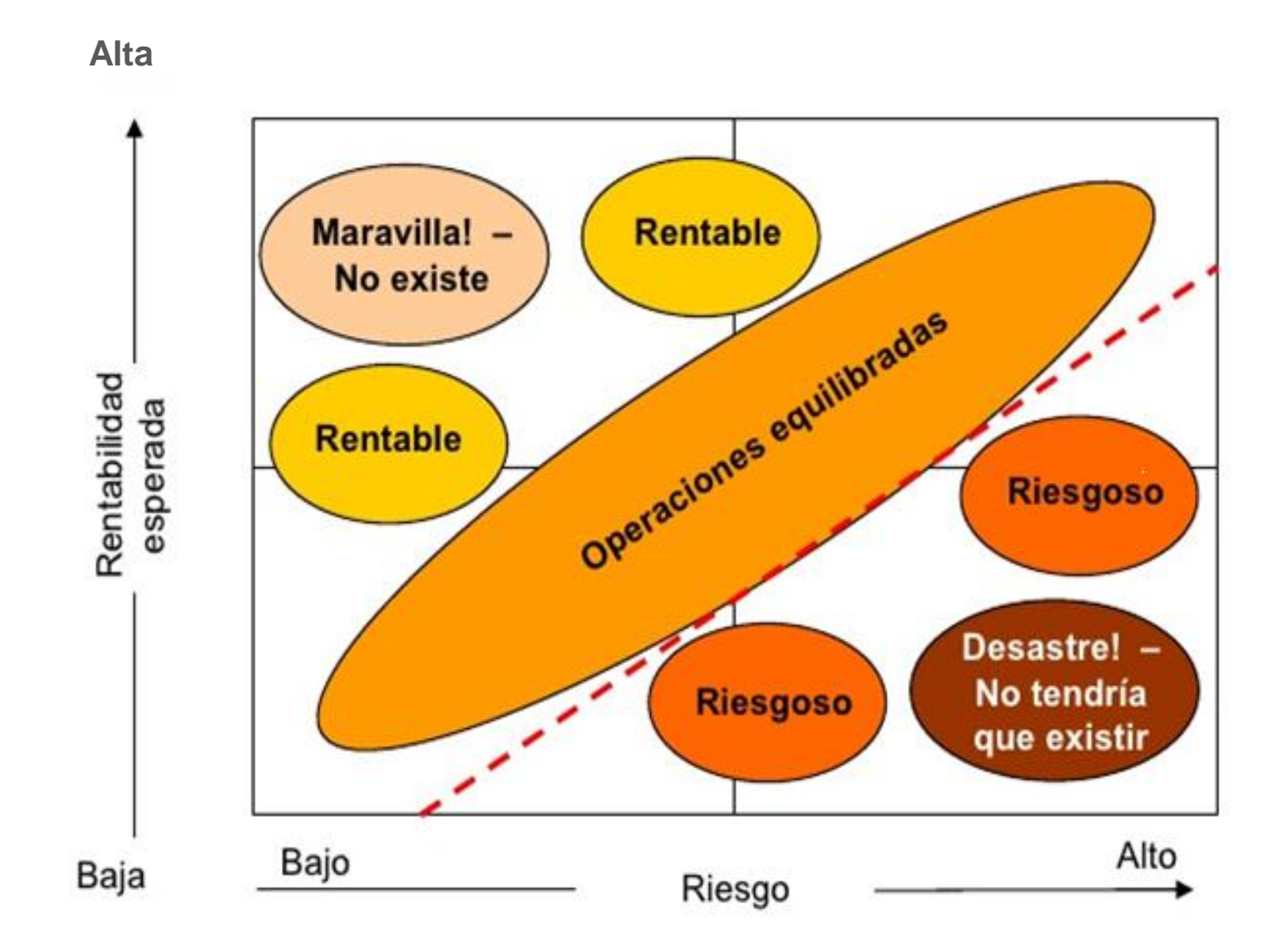

**IFIND** 

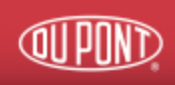

# **Agenda**

Balance & Estado de Resultados

Proyectos de Inversión

Rentabilidad de un proyecto

Construcción de Flujo de caja

# Rentabilidad de un proyecto

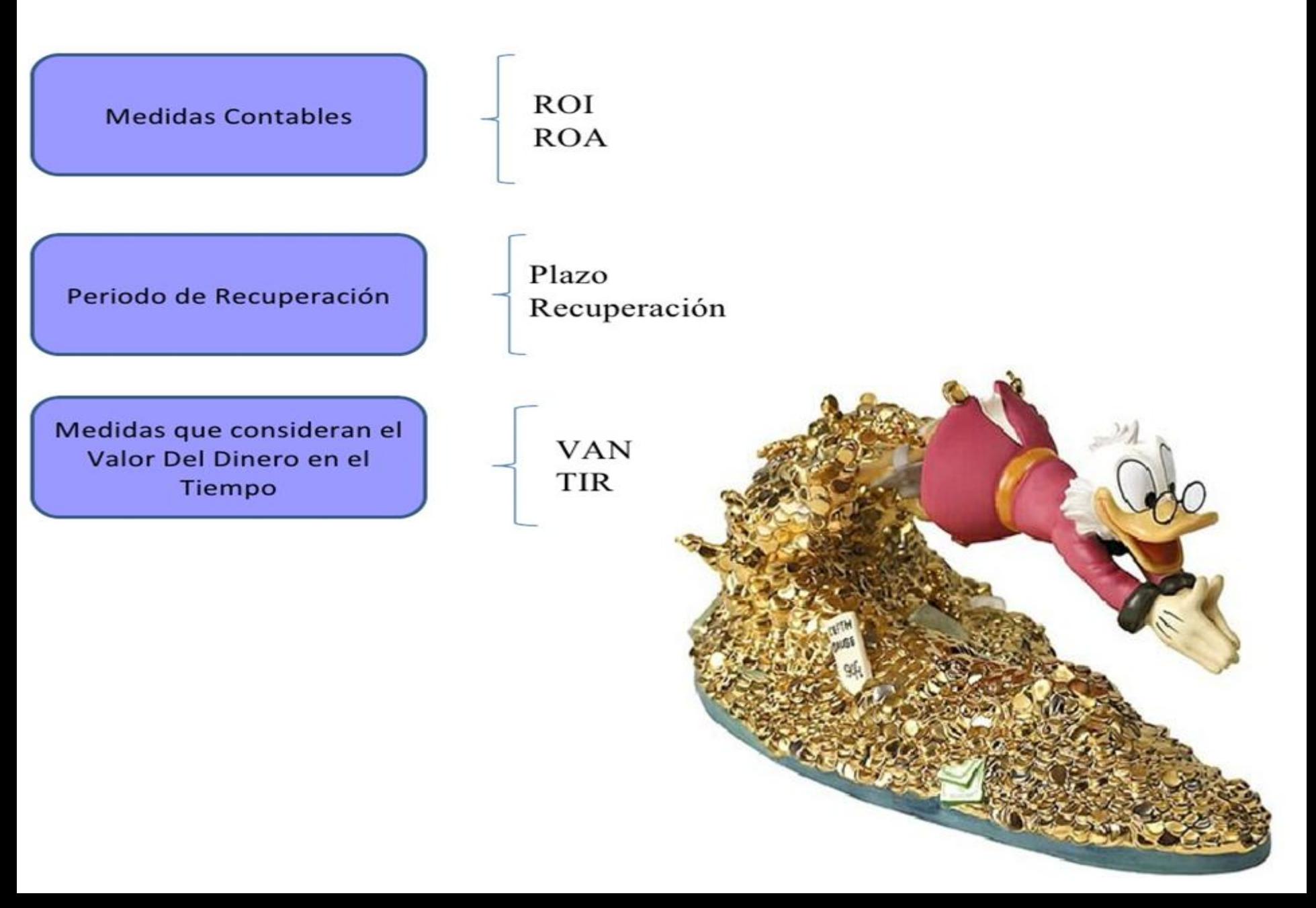

(UII

# ¿ ROI – ROA – Plazo de recuperación ROE - VAN –TIR ?

(Oll P

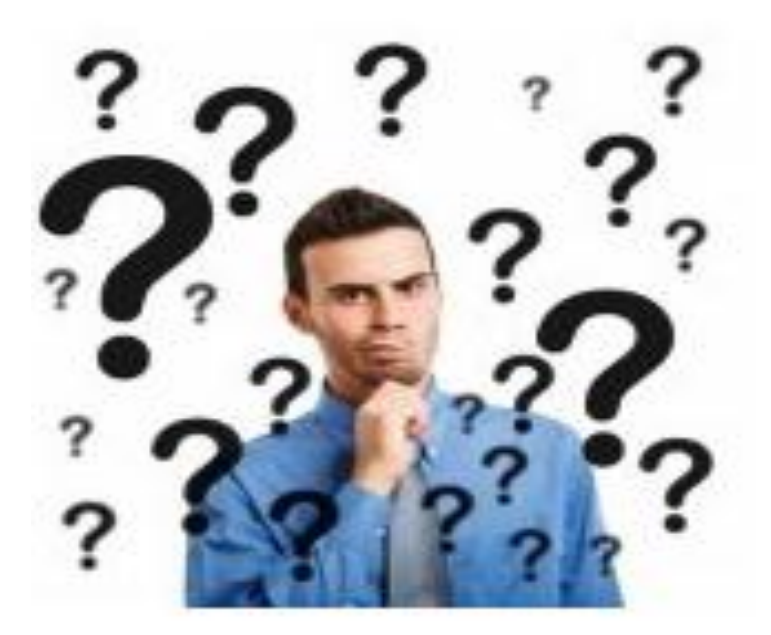

# VAN

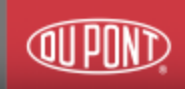

•La estimación de los flujos de caja que tenga la empresa (simplificando, ingresos menos gastos netos).

•Si tenemos un proyecto que requiere una inversión X y nos generará flujos de caja positivos Y a lo largo de Z años, habrá un punto en el que recuperemos la inversión X.

• Pero claro, si en lugar de invertir el dinero X en un proyecto empresarial lo hubiéramos invertido en un producto financiero, también tendríamos un retorno de dicha inversión.

• Por lo tanto a los flujos de caja hay que recortarles una tasa de interés que podríamos haber obtenido, es decir, actualizar los ingresos futuros a la fecha actual. **Si a este valor le descontamos la inversión inicial, tenemos el Valor Actual Neto del proyecto**. "

# VAN Cálculo en Excel

 $\mathbf 1$ 

 $\overline{2}$ 

 $\mathcal{I}$ 

 $\mathbf{9}$ 

20.

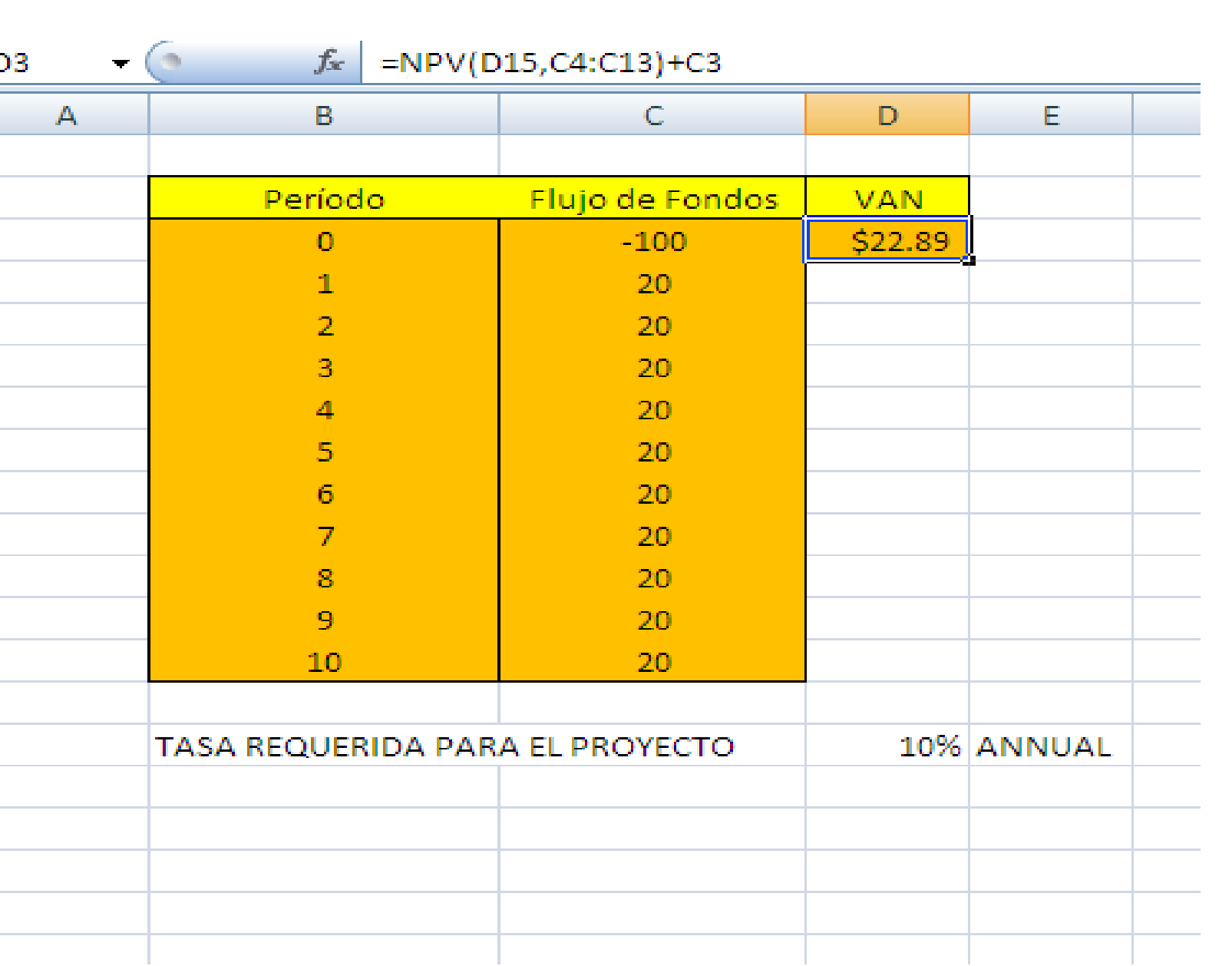

**QUPUND** 

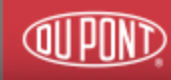

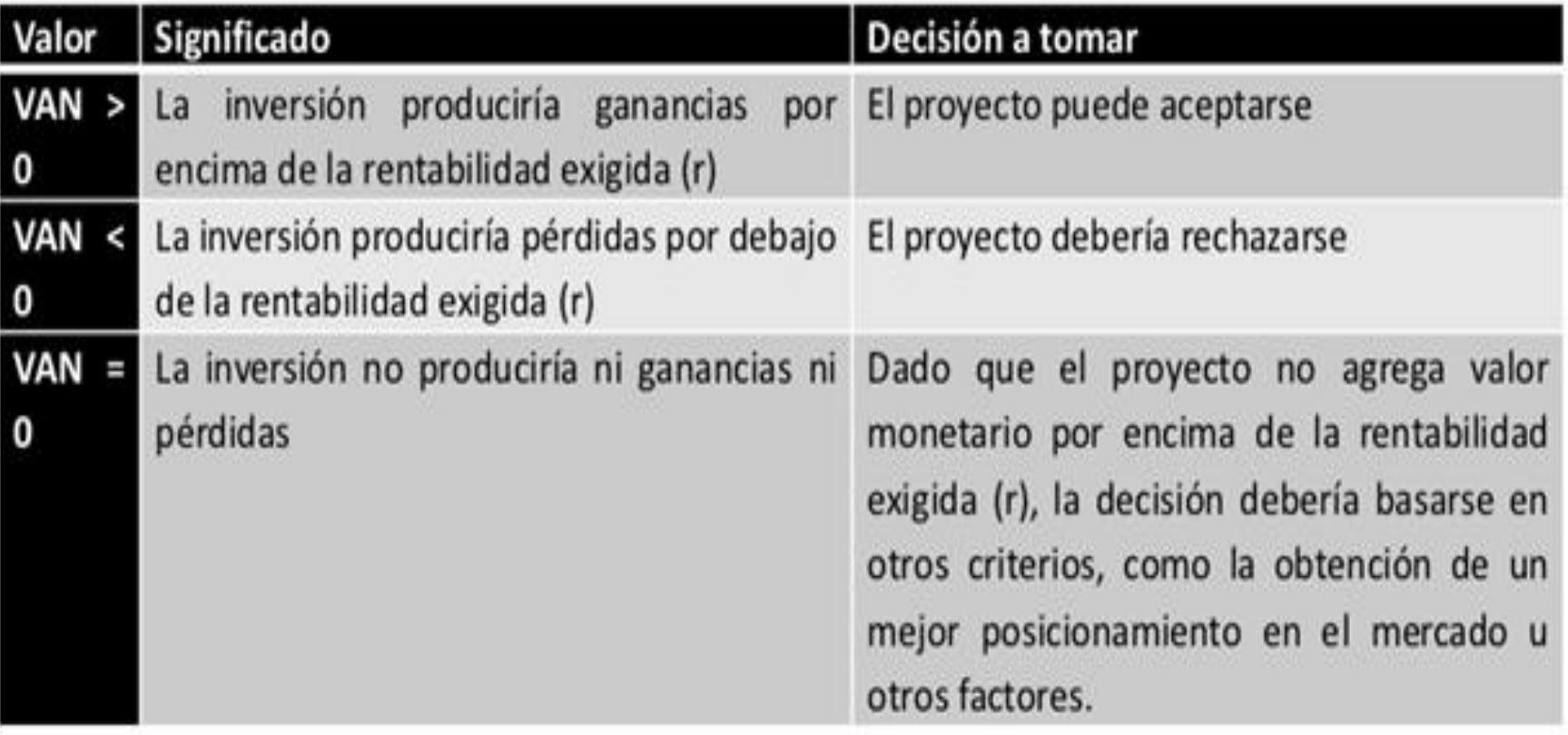

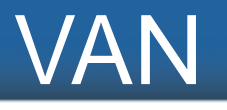

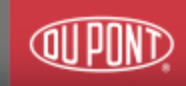

# $VAN = -I_o + \sum_{j=1}^{n} \frac{Fj}{(1+i)^j}$

- $Fj = Flujo Neto en el Período j$
- $Io = Inversion$  en el Período 0
- $i =$  Tasa de Descuento del Inv.
- $n =$  Horizonte de Evaluación

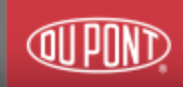

•En términos simples corresponde a la tasa de interés o tasa de descuento con el cual el VAN se hace igual a cero

•A mayor TIR mayor rentabilidad

•Para aceptar un proyecto la TIR se compara con una tasa mínima o tasa de corte, el costo de oportunidad de la inversión

•Si la Inversión no tiene riesgo, el costo de oportunidad será la tasa libre de riesgo

•Si la tasa de rentabilidad expresada a través de la TIR supera a la tasa de corte se acepta el proyecto en caso contrario se rechaza

# TIR Cálculo en Excel

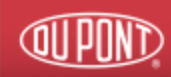

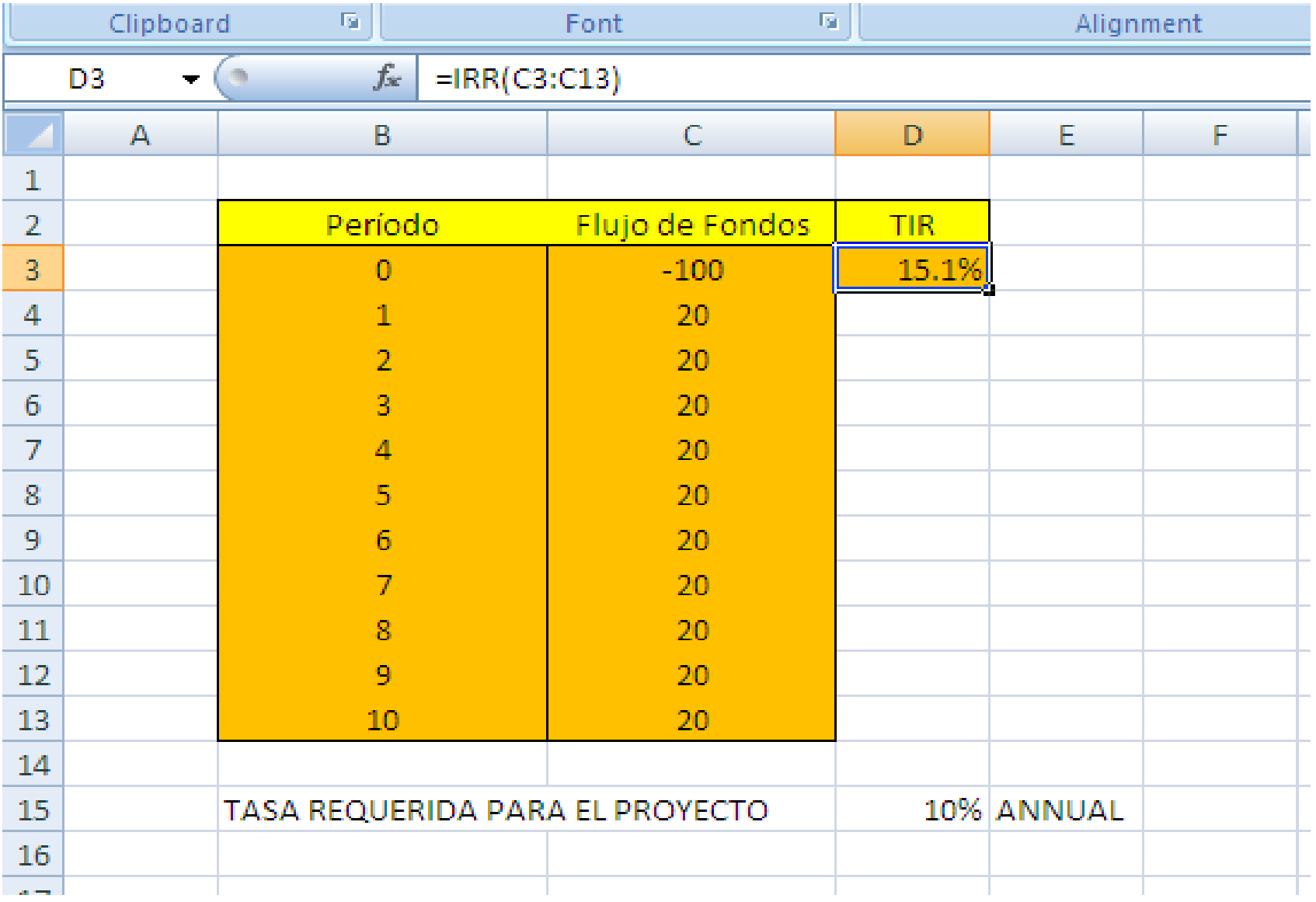

# **TIR Interpretación**

El criterio general para saber si es conveniente realizar un proyecto es el siguiente:

- •Si TIR Se aceptará el proyecto. La razón es que el proyecto da una rentabilidad mayor que la rentabilidad mínima requerida (el coste de oportunidad).
- $\cdot$ Si TIR
	- Se rechazará el proyecto. La razón es que el proyecto da una rentabilidad menor que la rentabilidad mínima requerida. (r) representa el costo de oportunidad.

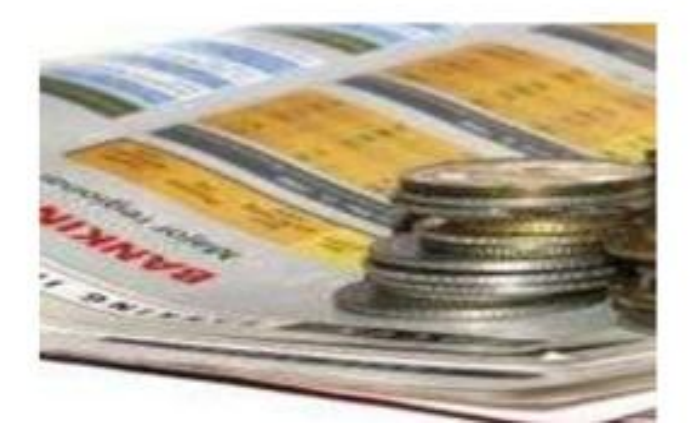

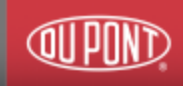

TIR

$$
VAN = \sum_{t=1}^{n} \frac{F_t}{(1+TIR)^t} - I = 0
$$

 $F_t$  es el <u>Flujo de Caja</u> en el periodo t.  $n$  es el número de periodos.  $I$  es el valor de la inversión inicial.

# ¿ Que pasa con el VAN si la TIR es igual a la tasa requerida por el proyecto ?

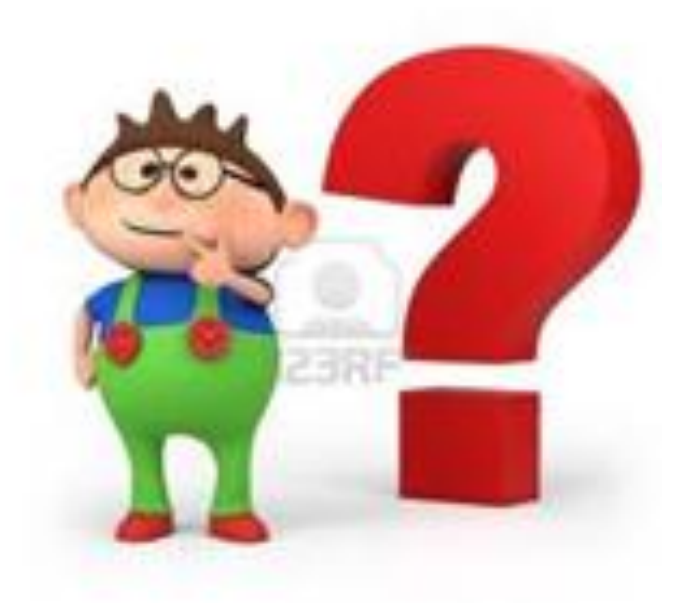

# TIR = Tasa requerida para proyecto

# $EIVAN = 0$

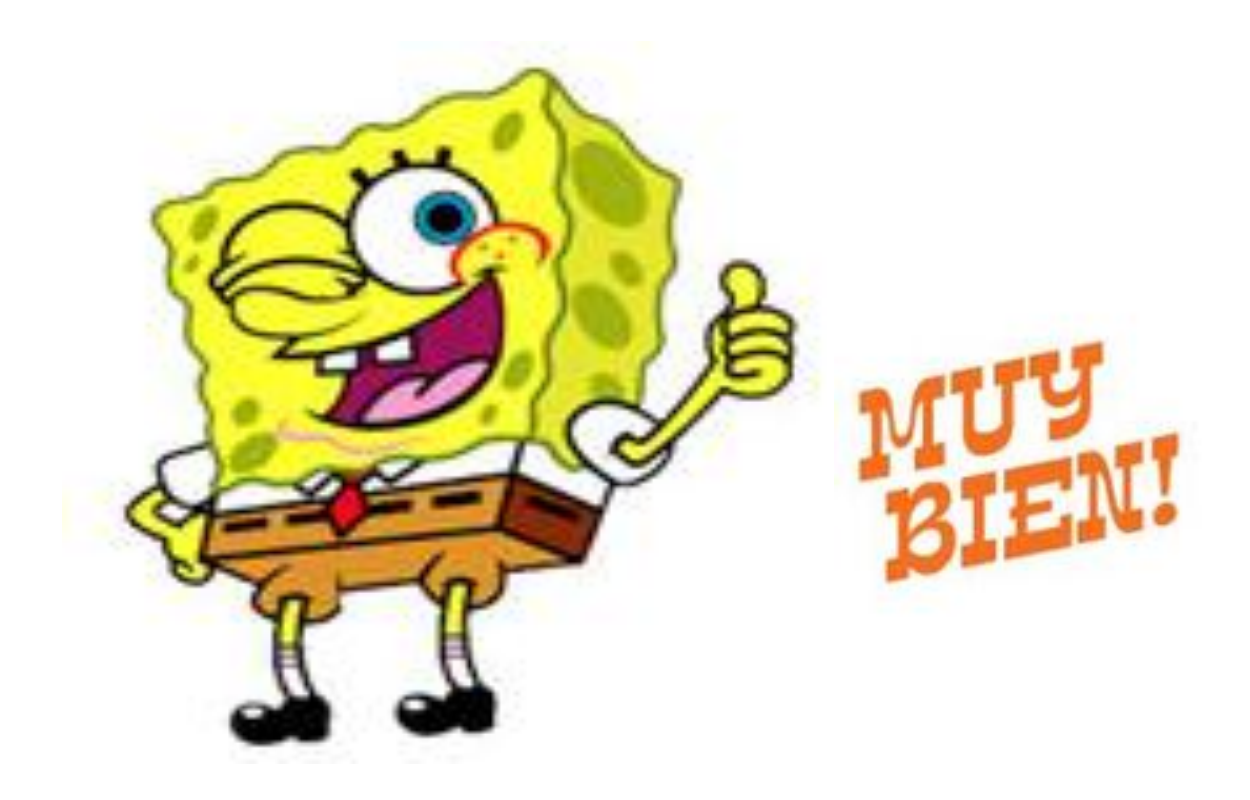

**JPDND** 

El señor X, zamorano por excelencia, se está planteando, con el dinero que tiene ahorrado, dos alternativas de negocio:

- La primera es montar una tienda de zapatos en la calle Doctor Olivares de ٠ Zamora, muy cerca del centro
- La segunda alternativa es comprar 10.000 acciones del Banco Santander en el Mercado Secundario de Valores que a día de hoy cotizan a 6\$
- Finalmente opta por la tienda de zapatos. ٠
- Pasado un año la tienda de zapatos le ha reportado un beneficio de 0 \$ ٠ Se sabe que en este momento, las acciones del Santander cotizan a 9 \$
- El COSTE DE OPORTUNIDAD por tanto sería la cantidad dejada de obtener ٠ en la segunda opción por haber tomado la decisión de ejecutar la  $primea$ , esto es 10.000 acciones x 3  $(59-56) = 530.000$

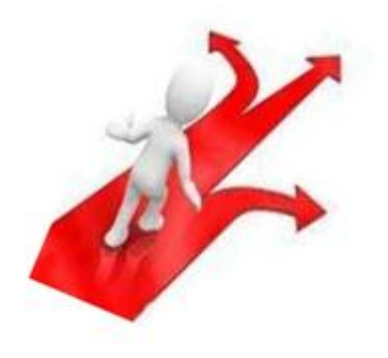

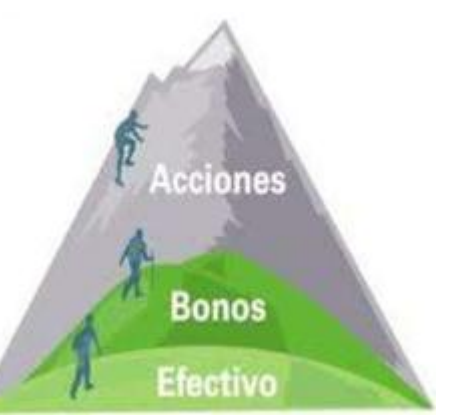

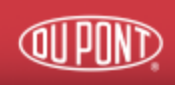

# **Agenda**

Balance & Estado de Resultados

Proyectos de Inversión

Rentabilidad de un proyecto

Construcción de Flujo de caja

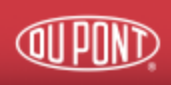

# Flujo de caja

#### **DEFINICION**

- Se entiende por flujo de caja a los flujos de entradas y salidas de caja o efectivo, en un período dado, consiste en un esquema que presenta sistemáticamente los costos e ingresos registrados año por año (o período por período).
- Estos se obtienen de los estudios técnicos de mercado, administrativo, etc. Por lo tanto, el flujo de caja puede considerarse como una síntesis de todos los estudios realizados como parte de la etapa de pre-inversión o como parte de la etapa de ejecución

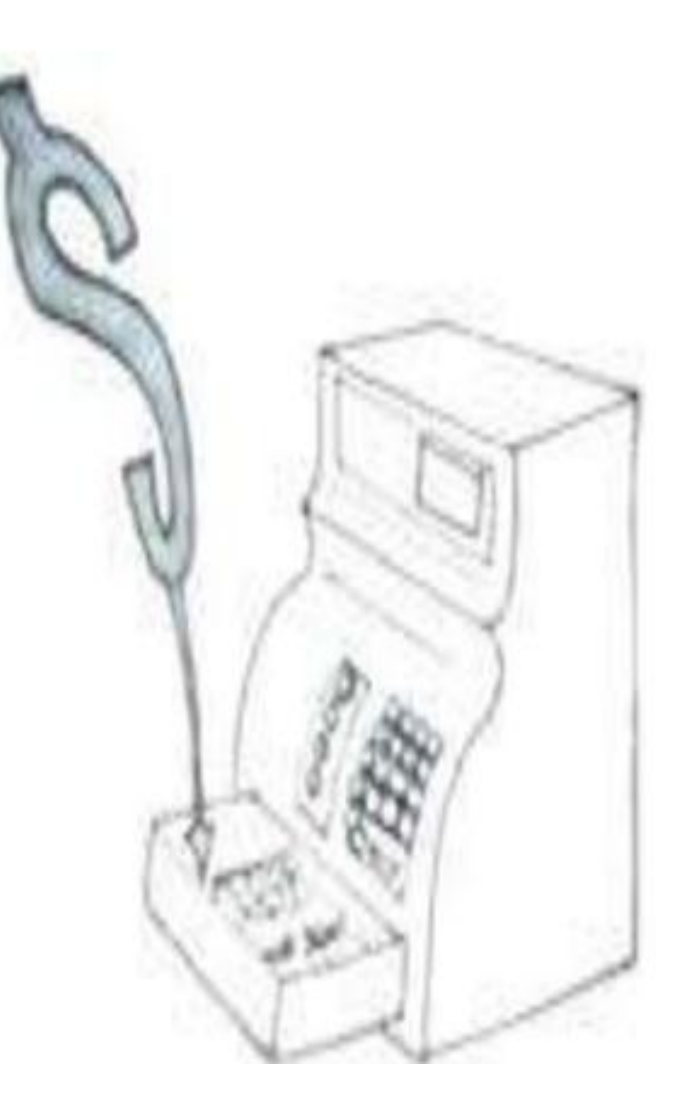

# Construcción del Flujo de caja

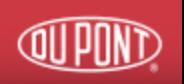

- En muchos casos, los rubros que forman parte de un flujo de fondos pueden llegar a ser numerosos.
- Por lo tanto, es importante tener algún criterio que permita presentar un flujo de fondos en forma ordenada, que minimice la posibilidad de cometer errores por defecto u omisión.
- Una estructura recomendable es colocar las cuentas del Estado de Pérdidas y Ganancias (las que se ven afectadas por impuestos) en la parte superior del flujo, luego colocar las sumas o restas de los flujos que no corresponden a flujos de dinero en efectivo y, finalmente, colocar las cuentas del Balance General.

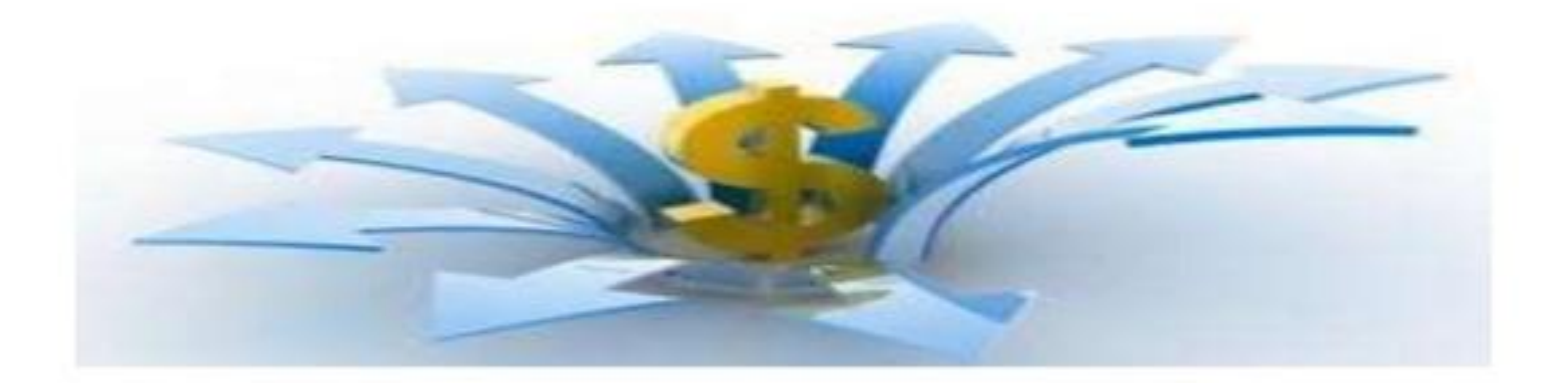

# Estructura general de un Flujo de Caja

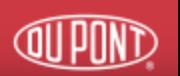

+ Ingresos afectos a impuestos

- Egresos afectos a impuestos  $\overline{\phantom{a}}$
- ? Gastos no desembolsables

= Utilidad ante de impuestos

Impuestos  $\overline{\phantom{a}}$ 

= Utilidad después de impuestos

+ Ajustes por gastos no desembolsables (depreciaciones activos)

Egresos no afectos a impuestos (Inversiones)  $\blacksquare$ 

+ Ingresos no afectos a impuestos (Capital de trabajo + valor residual)

= Flujo de caja del proyecto puro